## Package 'daff'

May 15, 2019

Version 0.3.5

Title Diff, Patch and Merge for Data.frames

Description Diff, patch and merge for data frames. Document changes in data sets and use them to apply patches. Changes to data can be made visible by using render\_diff. The V8 package is used to wrap the 'daff.js' JavaScript library which is included in the package.

License MIT + file LICENSE

LazyData true

**Imports** V8  $(>= 0.6)$ , jsonlite, utils

URL <http://github.com/edwindj/daff>

Suggests testthat

RoxygenNote 6.1.1

NeedsCompilation no

Author Paul Fitzpatrick [aut] (JavaScript original, http://paulfitz.github.io/daff/), Edwin de Jonge [aut, cre] (R wrapper, <https://orcid.org/0000-0002-6580-4718>), Gregory R. Warnes [aut]

Maintainer Edwin de Jonge <edwindjonge@gmail.com>

Repository CRAN

Date/Publication 2019-05-15 09:20:03 UTC

### R topics documented:

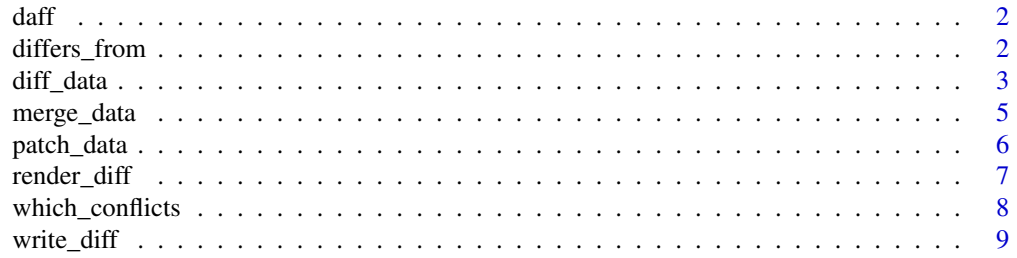

#### <span id="page-1-0"></span> $\blacksquare$

daff *Data diff, patch and merge for R*

#### Description

Daff calculates differences between two data.frames. This difference can be stored and later used to patch the original data. Differences can also be made visual by using render\_diff showing what changed.

#### Details

Storing the difference between data sets allows for tracking or incorporating manual changes to data sets. Ideally changes to data should be scripted to be reproducable, but there are situations or scenario's where this is not possible or happens out of your control. daff can help track these changes.

#### actions

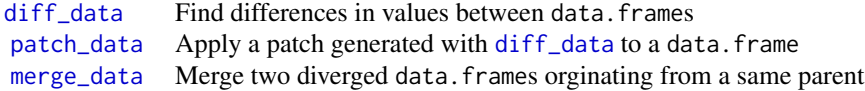

#### daff.js

Daff wraps the daff.js library which offers more functionality.

differs\_from *differs from,*

#### Description

This is the same function as [diff\\_data](#page-2-1) but with arguments reversed. This is more useful when using dplyr and magrittr

#### Usage

differs\_from(data, data\_ref, ...)

#### Arguments

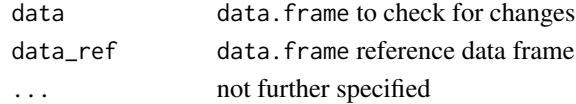

#### <span id="page-2-0"></span>diff\_data 3

#### Value

difference object

#### See Also

diff data

<span id="page-2-1"></span>diff\_data *Do a data diff*

#### Description

Find differences with a reference data set. The diff can be used to [patch\\_data](#page-5-1), to store the difference for documentation purposes using [write\\_diff](#page-8-1) or to visualize the difference using [render\\_diff](#page-6-1)

#### Usage

```
diff_data(data_ref, data, always_show_header = TRUE,
  always\_show\_order = FALSE, columns_to\_ignore = c(),count\_like_a_spreadsheet = TRUE,ids = c(),ignore_whitespace = FALSE, never_show_order = FALSE,
  ordered = TRUE, padding_strategy = c("auto", "smart", "dense",
  "sparse"), show_meta = TRUE, show_unchanged = FALSE,
  show_unchanged_columns = FALSE, show_unchanged_meta = FALSE,
  unchanged_column_context = 1L, unchanged_context = 1L)
```
#### Arguments

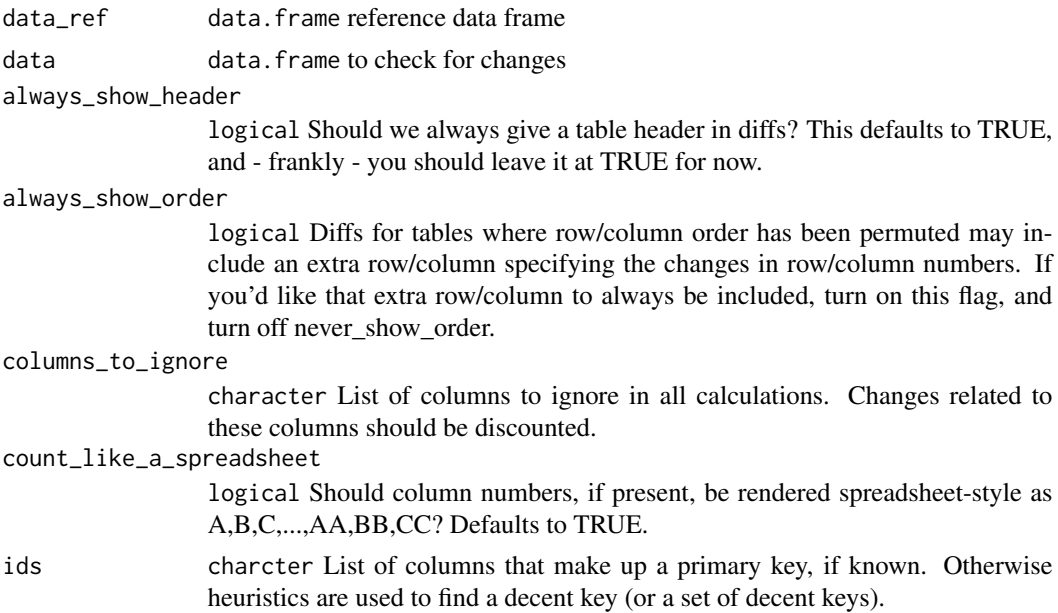

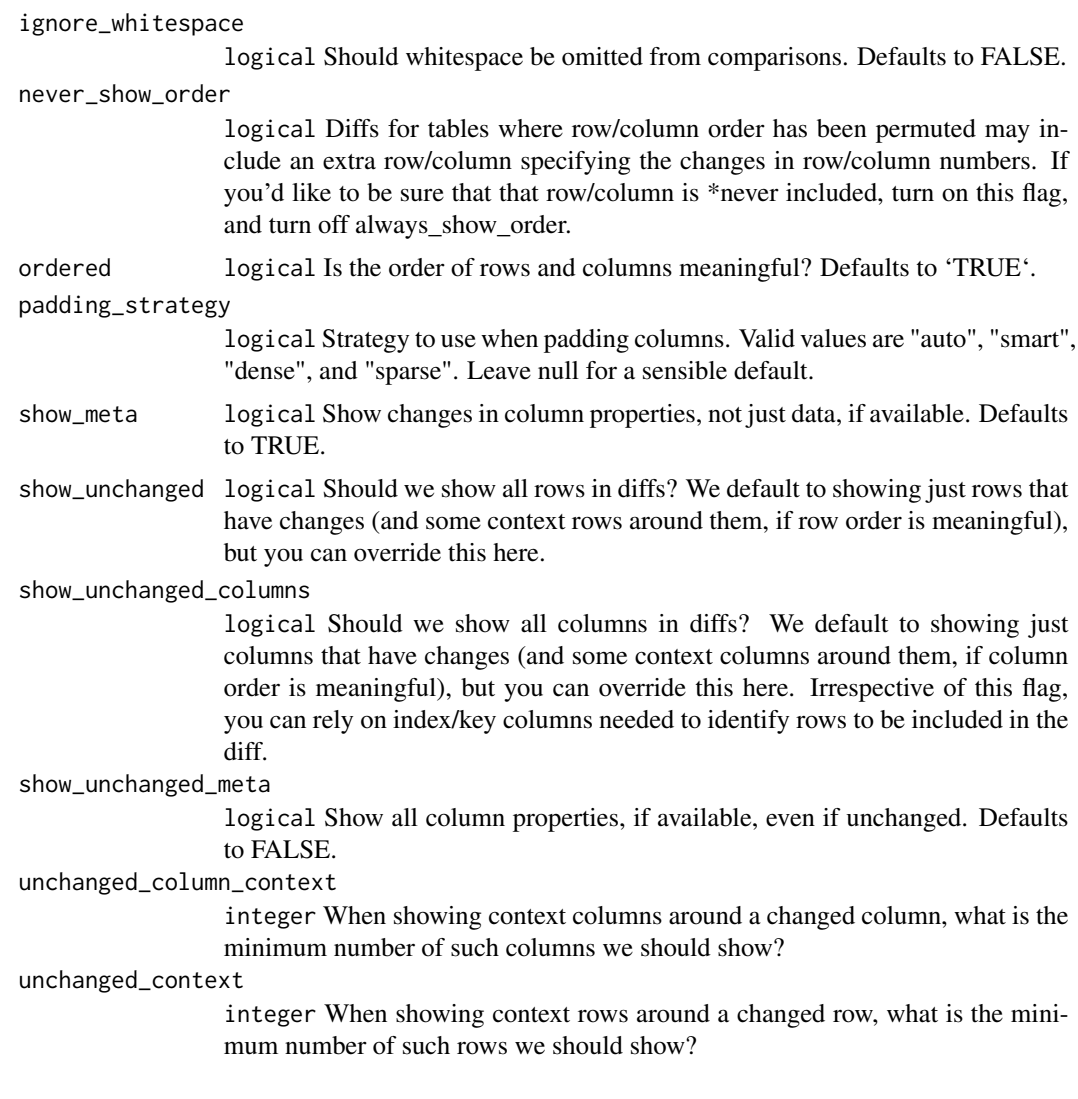

#### Value

difference object

#### See Also

differs\_from

```
library(daff)
x \leftarrow iris
x[1,1] <- 10
diff_data(x, iris)
dd <- diff_data(x, iris)
```
#### <span id="page-4-0"></span>merge\_data 5

```
#write_diff(dd, "diff.csv")
summary(dd)
```
#### <span id="page-4-1"></span>merge\_data *Merge two tables based on a parent version*

#### Description

merge\_data provides a three-way merge: suppose two versions are based on a common version, this function will merge tables a and b.

#### Usage

merge\_data(parent, a, b)

#### Arguments

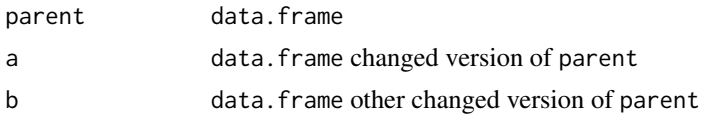

#### Details

If both a and b change the same table cell with a different value, this results in a conflict. In that case a warning will be generated with the number of conflicts. In the returned data.frame of a conflicting merge columns with conflicting values are of type character and contain all three values coded as

(parent) a /// b

#### Value

merged data.frame. When a merge has conflicts the columns of conflicting changes are of type character and contain all three values.

#### See Also

[which\\_conflicts](#page-7-1)

```
parent \leq - a \leq - b \leq iris[1:3,]
a[1,1] <- 10
b[2,1] <- 11
# succesful merge
merge_data(parent, a, b)
parent \leq a \leq b \leq iris[1:3,]
a[1,1] <- 10
```

```
b[1,1] <- 11
# conflicting merge (both a and b change same cell)
merged <- merge_data(parent, a, b)
merged #note the conflict
#find out which rows contain a conflict
which_conflicts(merged)
```
<span id="page-5-1"></span>patch\_data *patch data*

#### Description

Patch data with a diff generated by [diff\\_data](#page-2-1)

#### Usage

```
patch_data(data, patch)
```
#### Arguments

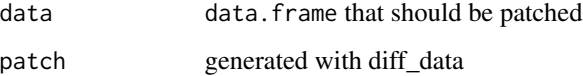

#### Value

data.frame that has been patched.

#### Examples

```
library(daff)
x <- iris
#change a value
x[1,1] <- 1000
patch <- diff_data(iris, x)
print(patch)
# apply patch
iris_patched <- patch_data(iris, patch)
```
iris\_patched[1,1] == 1000

<span id="page-5-0"></span>

#### <span id="page-6-1"></span><span id="page-6-0"></span>Description

Converts a diff\_data object to HTML code, and opens the resulting HTML code in a browser window if view==TRUE and R is running interactively.

#### Usage

```
render_diff(diff, file = tempfile(fileext = ".html"),
 view = interactive(), fragment = FALSE, pretty = TRUE, title,
  summary = !fragment, use.DataTables = !fragment)
```
#### Arguments

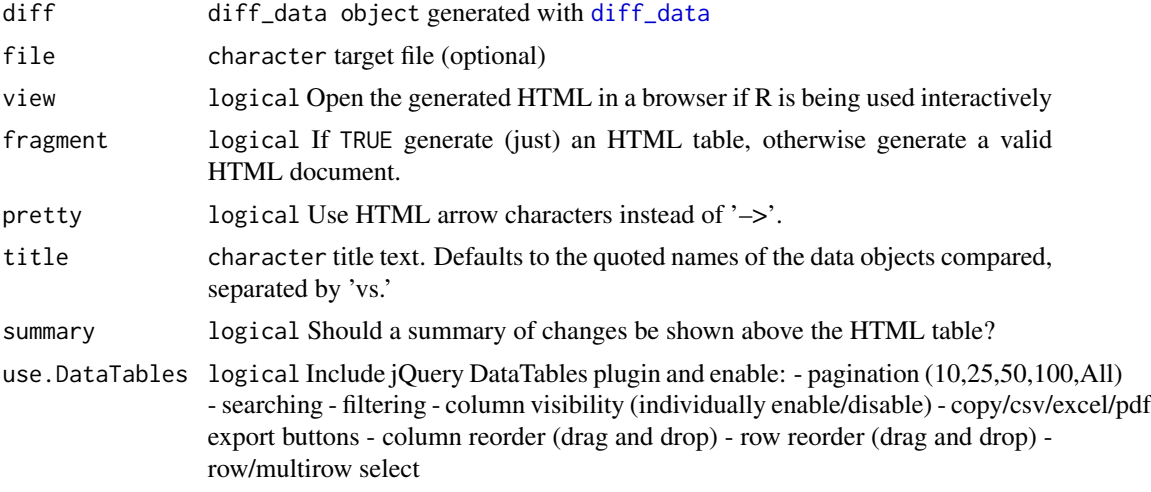

#### Value

generated html

#### See Also

data\_diff

```
y \leftarrow \text{iris}[1:3,]x \leftarrow yx \le - head(x,2) # remove a row
x[1,1] <- 10 # change a value
x$hello <- "world" # add a column
```

```
x$Species <- NULL # remove a column
patch <- diff_data(y, x)
render_diff(patch, title="compare x and y", pretty = TRUE)
#apply patch
y_patched <- patch_data(y, patch)
```
<span id="page-7-1"></span>which\_conflicts *return which rows of a merged* data.frame *contain conflicts*

#### Description

return which rows of a merged data.frame contain conflicts.

#### Usage

```
which_conflicts(merged)
```
#### Arguments

merged data.frame merged data.frame with possible conflicts.

#### Value

integer vector with row positions containing conflicts.

#### See Also

[merge\\_data](#page-4-1)

```
parent \leq - a \leq - b \leq iris[1:3,]
a[1,1] <- 10
b[2,1] <- 11
# succesful merge
merge_data(parent, a, b)
```

```
parent \leq a \leq b \leq iris[1:3,]
a[1,1] <- 10
b[1,1] <- 11
# conflicting merge (both a and b change same cell)
merged <- merge_data(parent, a, b)
merged #note the conflict
```

```
#find out which rows contain a conflict
which_conflicts(merged)
```
<span id="page-7-0"></span>

<span id="page-8-1"></span><span id="page-8-0"></span>

#### Description

The diff information is stored in the Coopy highlighter diff format: [https://paulfitz.github.](https://paulfitz.github.io/daff-doc/spec.html) [io/daff-doc/spec.html](https://paulfitz.github.io/daff-doc/spec.html)

#### Usage

```
write_diff(diff, file = "diff.csv")
```
read\_diff(file)

#### Arguments

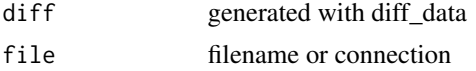

#### Details

Note that type information of the target data.frame is lost when writing a patch to disk. Using a stored diff to patch a data. frame will use the column types of the source data. frame to determine the target column types. New introduced columns may become characters.

Names of the reference and comparison dataset are also lost when writing a data\_diff object to disk.

#### Value

diff object that can be used in [patch\\_data](#page-5-1)

# <span id="page-9-0"></span>Index

daff, [2](#page-1-0) daff-package *(*daff*)*, [2](#page-1-0) diff\_data, *[2](#page-1-0)*, [3,](#page-2-0) *[6,](#page-5-0) [7](#page-6-0)* differs\_from, [2](#page-1-0)

merge\_data, *[2](#page-1-0)*, [5,](#page-4-0) *[8](#page-7-0)*

patch\_data, *[2,](#page-1-0) [3](#page-2-0)*, [6,](#page-5-0) *[9](#page-8-0)*

read\_diff *(*write\_diff*)*, [9](#page-8-0) render\_diff, *[3](#page-2-0)*, [7](#page-6-0)

which\_conflicts, *[5](#page-4-0)*, [8](#page-7-0) write\_diff, *[3](#page-2-0)*, [9](#page-8-0)